# Meta-Program and Meta-Programming

- What is a Meta-Programming?
   The creation of procedures and programs that automatically construct the definitions of other procedures and programs.
- First example the Turing machine
   With the Universal Turing Machine, named after Alan
   Turing, it has been proved that it is possible to program a machine to imitate the behavior of any other machine.

# Meta-Program and Meta-Programming

#### What is a Meta-Program ?

- A program which modifies or generates other programs. A
  compiler is an example of a metaprogram: it takes a
  program as input and produces another (compiled) one as
  output. Genetics programming allows to generate new
  programs in simulating biological evolution.
- Meta-programs in general are programs that create, control or make decisions about programs, such as when and how to run them, preferred and unpreferred programs, and strategic choices of fall-back or alternative programs.
- Well-known examples: compiler, language parser, genetics programs...

# Why do we need Meta-Programming?

 Object Oriented Design has some interests: capability to capture data semantics, complexity management, abstract level...

## Why do we need Meta-Programming?

- Object Oriented Design has some interests: capability to capture data semantics, complexity management, abstract level...
- Limitations: the main principle is to tell that all the tasks to accomplish can be assumed by one object and the methods are always into classes.
- BUT! it exist several cases where put methods into classes cause code duplication because sometimes we need more *linear* programming than *hierarchical* programming.

### Design example

Some cases of transversal concerns: log management, verification for input parameters, excepion treatments

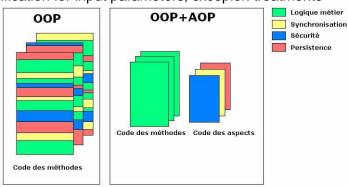

# How to write horizontal sharing of behaviors?

- In the Object design we can separate the business objects from the technical objects.
- Object oriented design encapsulatse concerns into single entity.
- But some concerns defy these forms of encapsulation.
   Software engineers call these crosscutting concerns,
   because they "cut" across multiple modules in a program.
- So we need to build a separation of concerns and AOP give a solution for the cross-cutting concerns between several classes.

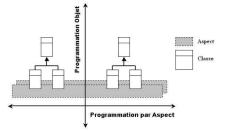

#### What is AOP?

- The beginning of the story: Gregor Kiczales and his team at the Palo Alto Xeroc Parc published their works on writing programs in the 90's.
- Aspect Oriented Programming give a new way to share behaviors, or controls without breaking encapsulation.
- They wrote AspectJ which implements AOP for Java applications.

### **AOP Principles**

- Calling to a technical module from a business one or another technical modules is not direct. For example calling trace management module. This aspect is specified in a self-working way.
- But if the aspect defined explicitly where it interacts with te business module, this just put the problem in another place.
- The solution is a system of rational expressions to precise where are the executing point of the different aspects.

## **AOP Vocabulary**

- Join point: points in a running program where additional behavior can be usefully joined. A join point needs to be addressable and understandable by an ordinary programmer to be useful
- Pointcut: the place where the join points are put.Determine whether a given join point matches.
- Advice: code to run at a join point. It can run before, after and around join points.
- Weaver: the tool to link aspect code and code of class methods. It can works before or during the compilation time, befor or during the runtime.
- Tangled code: "spaghetty" code.
- Crosscutting concerns:secondary requirements sharing by several classes.

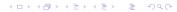

# Example

```
class RealSquareRootExample {
  public static void main(String[] args) {
    System.out.println("sqrt(13.0) is " + Math.sqrt(13.0));
    System.out.println("sqrt(9.0) is " + Math.sqrt(9.0));
    System.out.println("sqrt(-4.0) is " + Math.sqrt(-4.0));
  }
}

aspect EnsureRealSquareRoot {
  before(double d) : call(static double Math.sqrt(double)) && args(d) {
    if(d < 0.0)
        throw new IllegalArgumentException("Positive arguments to sqrt() only, please!");
  }
}</pre>
```

### AspectJ Language

Aspect to add new method to the Point class:

```
aspect VisitAspect {
   void Point.acceptVisitor(Visitor v) {
      v.visit(this);
   }
}
```

Definition of a pointcut:

```
pointcut set() : execution(* set*(..) ) && thi
```

Definition of an advice:

```
after () : set() {Display.update();}
```

 Operator like \* || && can be used. Example: call(void Figure.make\*(..))

#### **Editor Example**

```
pointcut move():
    call(void FigureElement.setXY(int,int)) | |
    call(void Point.setX(int))
    call(void Point.setY(int))
    call(void Line.setP1(Point))
    call(void Line.setP2(Point));
before(): move() {
    System.out.println("about to move");
after() returning: move() {
    System.out.println("just successfully moved");
pointcut setXY(FigureElement fe, int x, int y):
    call(void FigureElement.setXY(int, int))
    && target(fe)
    && args(x, y);
after(FigureElement fe, int x, int y) returning: setXY(fe, x, y) {
    System.out.println(fe + " moved to (" + x + ", " + y + ").");
```

# Another simple example

#### The new Observer